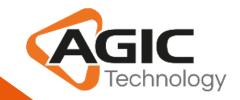

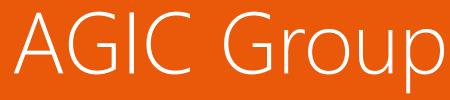

CRM Smart Apps AGICAccessTracker365

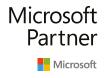

Gold Enterprise Resource Planning Gold Cloud Customer Relationship Management Gold Collaboration and Content Gold Data Analytics

Silver Small and Midmarket Cloud Solutions Silver Application Development

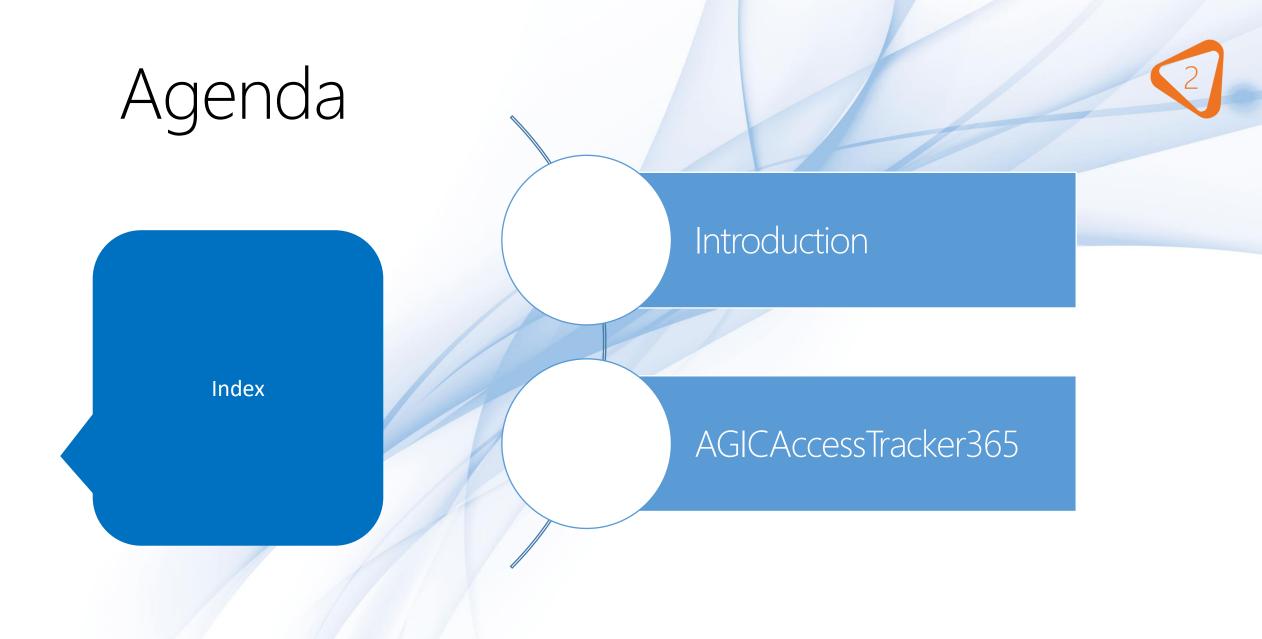

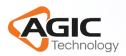

# Introduction

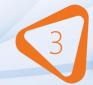

✓ The purpose of this product is to track user logins by creating logs that contain various information, such as Browser, IP, ISP, geolocation etc.

✓ Notify user by email upon log creation when specific condition are met.

✓ This product is configurable according to the needs of individuals or organizations.

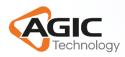

# **Product Constraints**

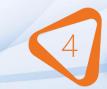

There are certain constraints to be taken into account for a proper functioning of the product:

- ✓ Enable the audit.
- ✓ Check on Personal Options the flag 'Select whether other users can send email for you.'
- ✓ Allow browser to get location.

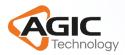

### AGICAccessTracker365 – Security roles

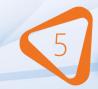

- 1. Agic Access Tracker 365 Admin:
  - All privileges on both entities.
- 2. Agic Access Tracker 365 User:
  - Log entity: Organization level privileges to create, read, append and append to.
  - Configurator entity: Organization level privileges to read.

#### Gestisci ruoli utenti

×

Selezionare i ruoli che si desidera applicare alla selezione di 1 Utente.

| Nome ruolo                        | Business Unit |  |
|-----------------------------------|---------------|--|
| 🗌 Feed attività                   | addons        |  |
| Addetto personalizzazione sistema | addons        |  |
| Addetto pianificazione            | addons        |  |
| 🔲 Agic Access Tracker 365 Admin   | addons        |  |
| Agic Access Tracker 365 User      | addons        |  |

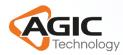

### AGICAccessTracker365 – Data Model

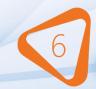

Access Tracker 365 Configurator: Contains all the configuration parameters that must be set to provide the logging and notification functionalities as expected

| Field name                              | Tipology   | Note                                                                                                    |
|-----------------------------------------|------------|----------------------------------------------------------------------------------------------------|
| Days for unique log                     | Integer    | Defines the rate at which logs can be created per user. By default set to 1                                                                                                    |
| Minimum distance<br>for<br>notification | Integer    | This field is the threshold for notification in miles. AgicAccessTracker365 will compare the new logins with the user's most recent login and notify user by mail if this threesold has been exceeded. |
| Should create logs                      | Two Option | Set this option to "Sì" if you want AgicAccessTracker365 to create logs for new user logins.                                                                                                    |
| Target Service                          | String     | This field contains the url of the API used to retrieve information about user logins.                                                                                                    |
| Mail Sender                             | Lookup     | This field contains the user on behalf of which the notifications by mail will be sent upon log creation.                                                                                              |

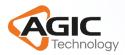

### AGICAccessTracker365 – Data Model

Access Tracker 365 Log – Contains the log records.

| Field Name        | Tipology                                             | Note                                                                              |
|-------------------|------------------------------------------------------|-----------------------------------------------------------------------------------|
| Browser           | String Name of the browser from which access is made |                                                                                   |
| City              | String                                               | The city where the user is located                                                |
| Country           | String                                               | The country where the user is located                                             |
| IP                | String                                               | Ip of the user device                                                             |
| ISP               | String                                               | Internet Service Provider                                                         |
| Latitude          | Decimal                                              | Coordinates of the user location                                                  |
| Log Creation Time | Date and Time                                        | Time when the log is created                                                      |
| Longitude         | Decimal                                              | Coordinates of the user location                                                  |
| OS                | String                                               | OS of the user PC                                                                 |
| Region            | String                                               | The region where the user is located.                                             |
| Should Notify     | Option Set                                           | Autocalculated field that defiens whether user should be notified by mail or not. |
| User ID           | Lookup                                               | ID of the user                                                                    |

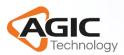

## AGICAccessTracker365 – Notification by email

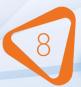

Email will be sent if:

- The user is logged in for the first time.
- The distance between current and last user login has crossed the minimum distance specified in the entity configurator "Minimum distance for Notification" field

|    | Login details sent by mail |
|----|----------------------------|
| // | IP                         |
|    | Browser                    |
|    | City                       |
|    | Region                     |
|    | Country                    |
|    | ISP                        |
|    |                            |

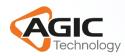

### AGICAccessTracker365 – Email Example

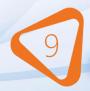

| Da      | CRM DEMO                                                                     |
|---------|------------------------------------------------------------------------------|
| А       | CRM DEMO                                                                     |
| Cc      |                                                                              |
| Ccn     |                                                                              |
| Oggetto | Your CRM user account was used to sign into CRM via web browser. CRM:0107112 |

Il messaggio e-mail seguente potrebbe contenere script o contenuto potenzialmente dannoso pertanto è stato bloccato. Visualizza il contenuto completo.

Hello CRM DEMO,

There was a new login to your CRM account with the following details. Please check the location and the Company/ISP below. Ip : 95.107.172.24 Browser : Chrome 76 (76.0.3809.132) City : Tirana Region : Tirana Country : Albania ISP : TRING Customer With Static IP

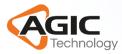

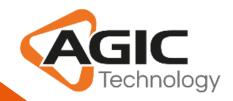

# #DIGITAL CUSTOMER EXPERIENCE

# www.agictech.com

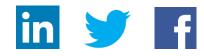

Microsoft Gold Enterprise Resource Planning Gold Cloud Customer Relationship Management Partner Gold Collaboration and Content Gold Data Analytics Silver Small and Midmarket Cloud Solutions

Microsoft Silver Application Development